# Database Design Homework

In this homework you will do the conceptual, logical, and physical design of a database for the book publishing industry. In addition, you will create an installation and a population script.

Your first step will be to familiarize yourself with the book publishing industry. Do some research on Google. Once you have a working overview go to the first question.

Use the naming conventions covered in class for all questions.

1. Create a list of the entities and properties of the book industry?

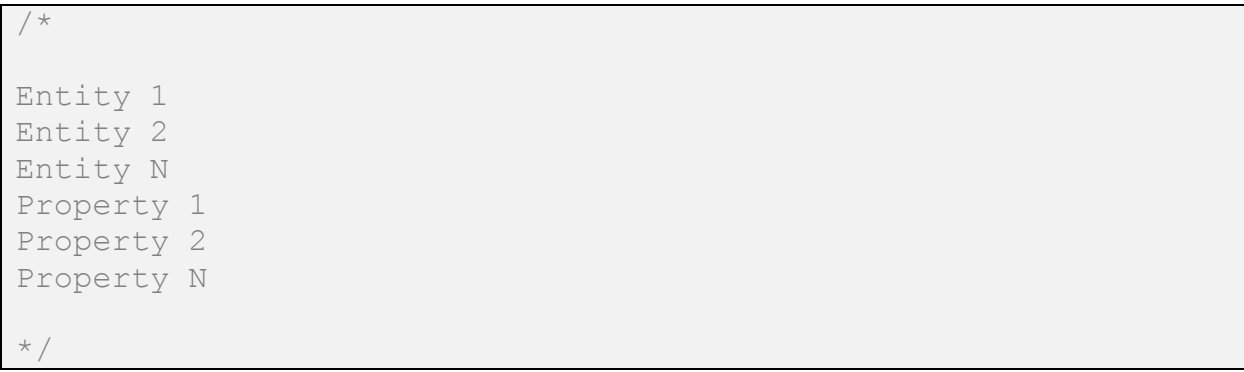

### 2. Create a list of the unique identifiers – primary keys.

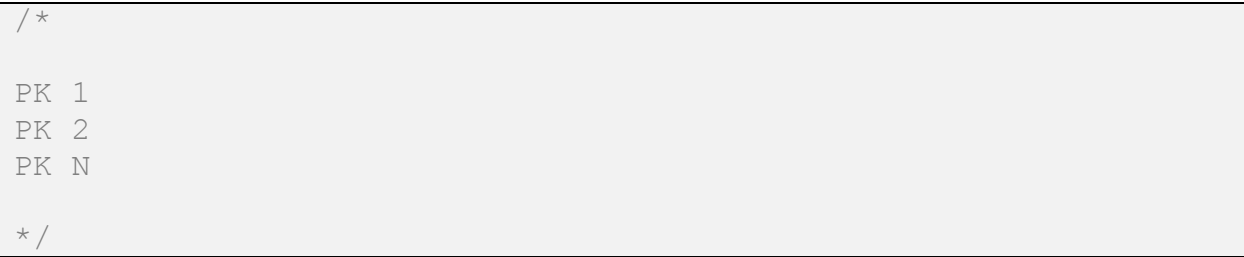

### 3. Create a list of the table relationships – the cardinality between entities.

```
/*
Table 1, Table 2, 1:N
Table 3, Table 4, N:N
^{\star} /
```
Your database needs to answer the following questions.

- Books per author. Authors per book. Author royalties on a book. Book royalties per author. Books in a genre. Books published by a publisher. Editors per book. Books per editor. Books in an order. Orders for a book. Customer orders. Orders per customer.
	- 4. Use the site diagrams.net, create an entity-relationship diagram (ERD) your diagram should include cardinality and normalization considerations.

Use the diagraming conventions from class:

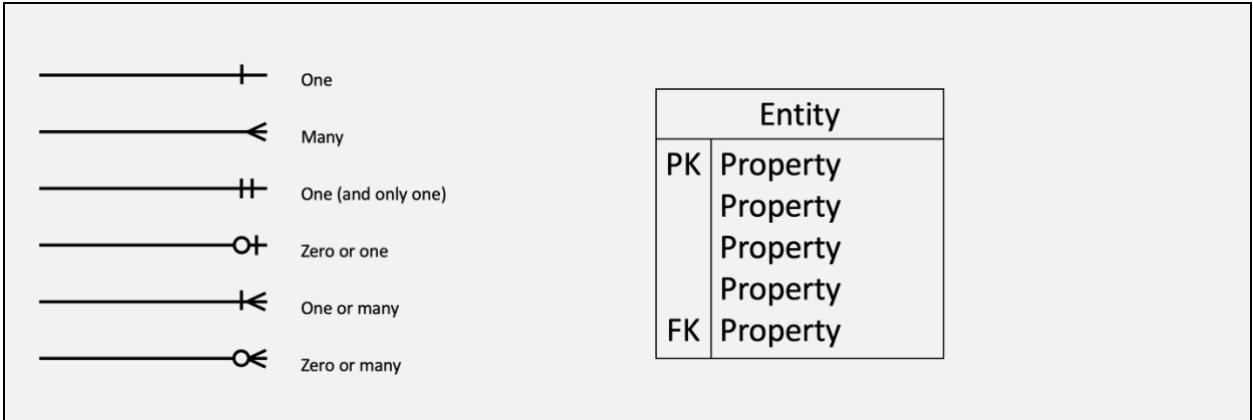

- 5. Once you have finished your ERD, write an installation script for your database.
- Check if database exists, if yes drop database, create database
- Create tables
	- o Fields, datatypes
	- o Null, or not null
	- o Unique identifiers
	- o Indexes
	- o PK, FK

6. Write sample input data for your database. You need input data for all your tables. We will run your input data after we run your installation script.

## -- input data format INSERT INTO TableName [(column1 [, column2] … )]

7. Write a separate SQL query to answer each of the following questions. Your sample data, the data from the previous question, needs to support all queries.

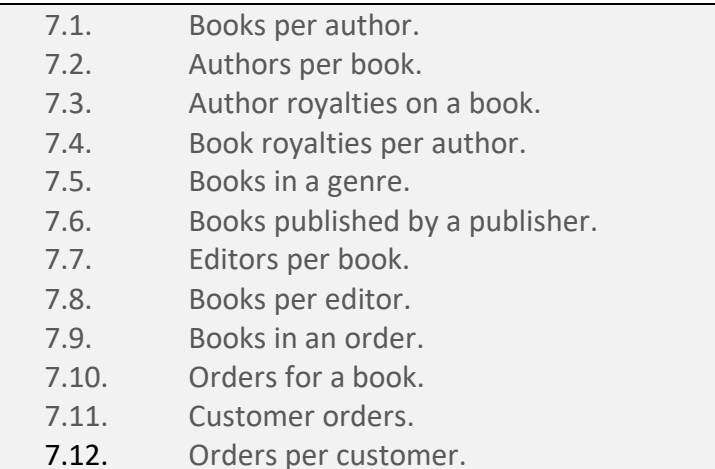

### Submission instructions

Questions 1-to-3: submit a text file.

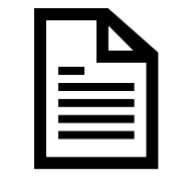

*entities\_and\_properties.txt*

Question 4: submit a PNG file and a DRAWIO file.

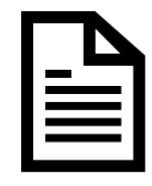

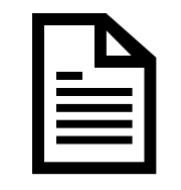

*book\_business.png book\_business.drawio*

Questions 5: submit an SQL file.

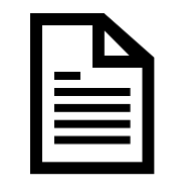

*book\_business.sql*

Questions 6: submit an SQL file.

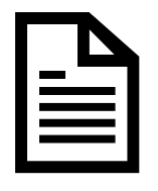

*sample\_data.sql*

Questions 7: submit an SQL file.

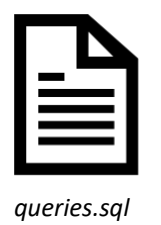

Your final list of files will look like the following:

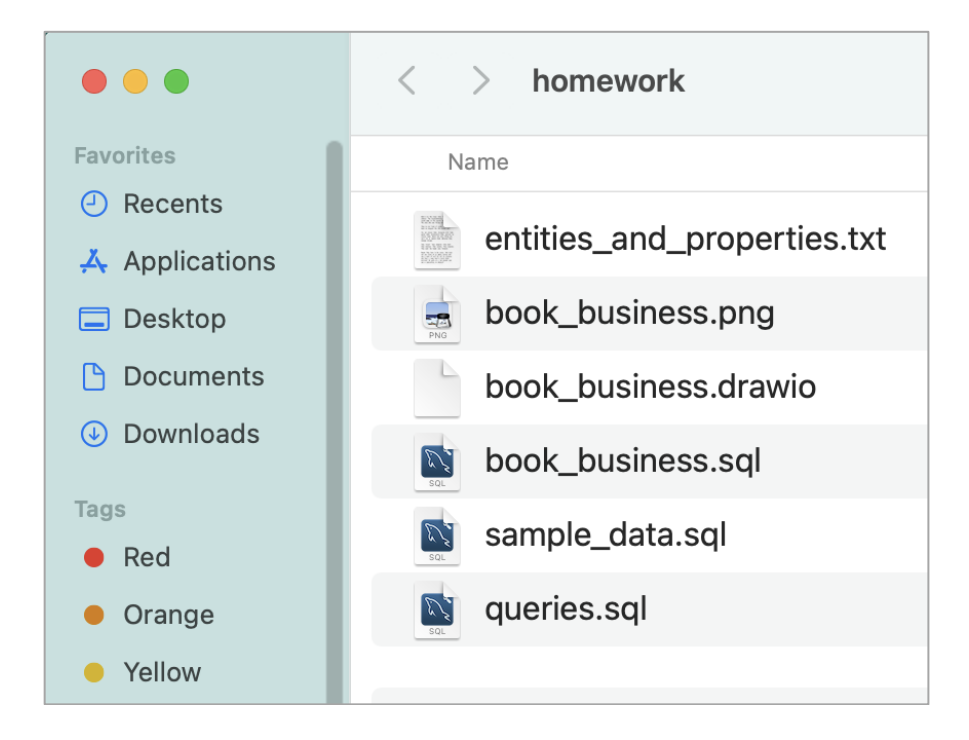